## **Haltestelle G-Lohe Schwarzachbrücke**

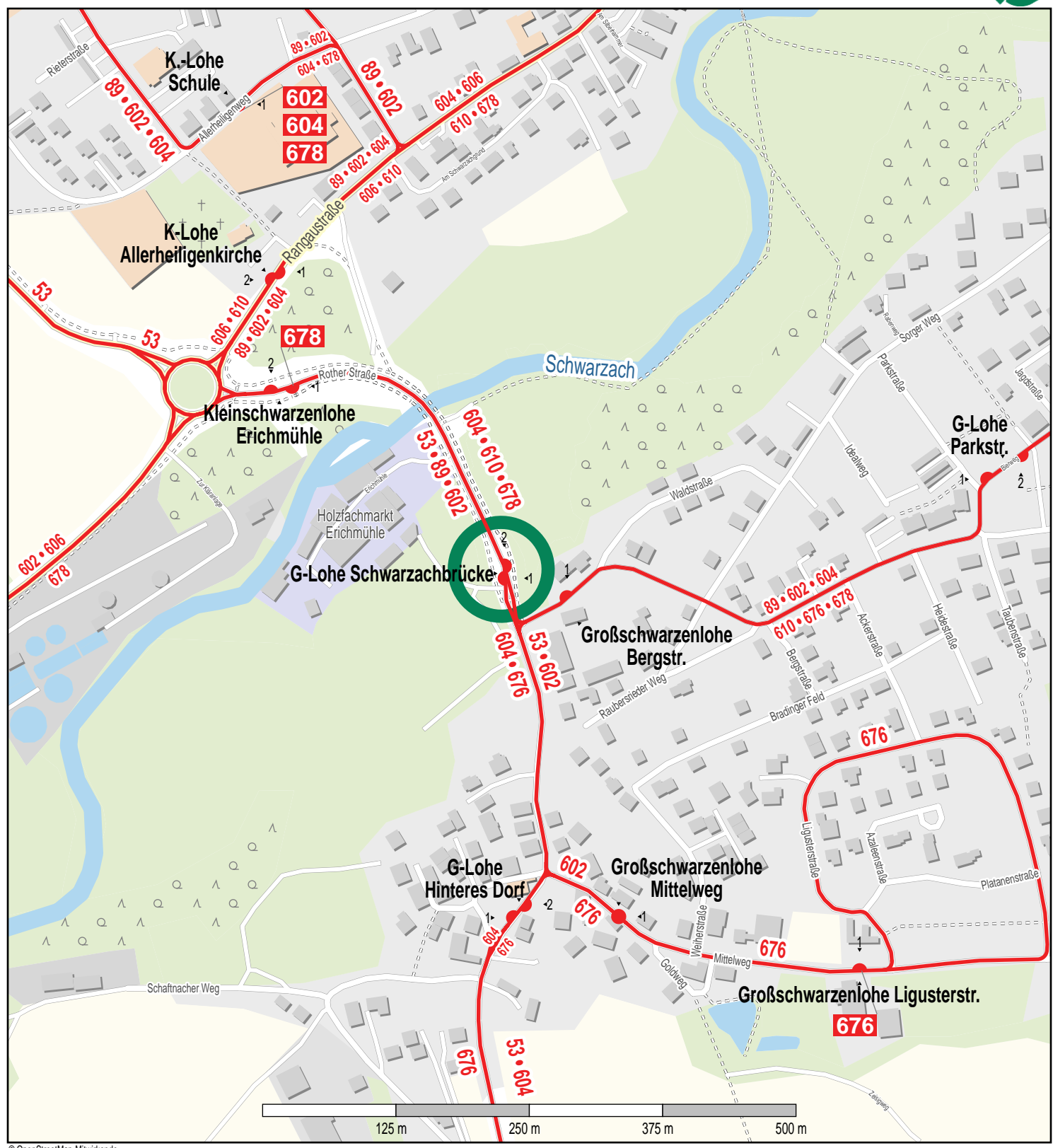

© OpenStreetMap-Mitwirk - Bus

.<br>VGN